<span id="page-0-0"></span>LIFLC – Logique classique CM3 – Logique propositionnelle

### Licence informatique UCBL – Automne 2017–2018

[https://liris.cnrs.fr/ecoquery/dokuwiki/doku.php?id=enseignement:logique:](https://liris.cnrs.fr/ecoquery/dokuwiki/doku.php?id=enseignement:logique:start)

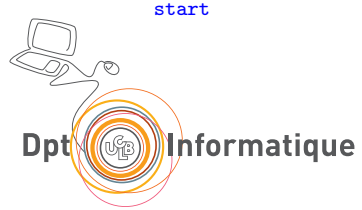

Ensemble infini dénombrable  $V$  de variables propositionnelles notées  $p, q, p', p_1, ...$ 

## Ensemble des formules F

Le plus petit ensemble stable par les règles suivantes

- Si  $p \in V$ , p est une formule
- Si A est une formule, alors  $(\neg A)$  est une formule
- Si A et B sont des formules, alors  $(A \vee B)$ ,  $(A \wedge B)$  et  $(A \Rightarrow B)$  sont des formules

Les parenthèses peuvent être omises dans certains cas Ordre de priorité croissante : ⇒, ∨, ∧ and ¬

### Exemple

$$
p \vee q \Rightarrow \neg p \wedge r = ((p \vee q) \Rightarrow ((\neg p) \wedge r))
$$

# Arbre de Syntaxe Abstraite

### Définition

Soit A une formule.  $ASA(A)$  est défini par :

\n- \n
$$
\begin{aligned}\n \bullet \text{ Si } p \in \mathcal{V}, \text{ASA}(p) &= p \\
\bullet \text{ASA}(\neg B) &= \bigcap_{ASA(B)} \land \\
\bullet \text{ASA}(B \lozenge C) &= \land\n \text{ASA}(B) \text{ASA}(C) \\
\text{Avec } \lozenge \in \{\vee, \wedge, \Rightarrow\}\n \end{aligned}
$$
\n
\n

En anglais : AST : Abstract Syntax Tree

## Exemple

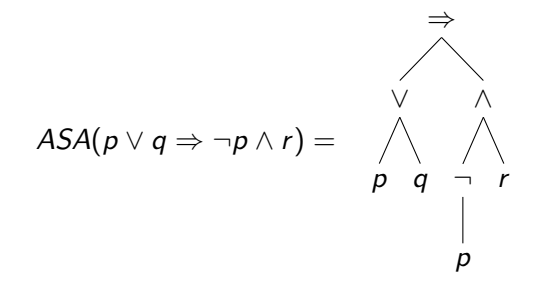

<span id="page-5-0"></span>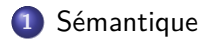

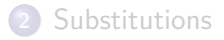

## <span id="page-6-0"></span>Sémantique

Donner du sens à une formule ?

 $\rightsquigarrow$  on sait évaluer des expressions booléennes

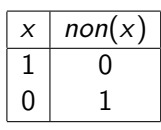

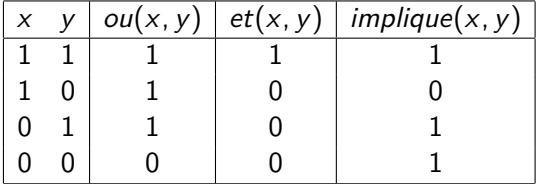

Les formules contiennent des *variables*, pas des booléens

## <span id="page-7-0"></span>Interprétations et extensions aux formules

Donner une valeur booléennes aux variables

Interprétation de variables

Fonction  $I: \mathcal{V} \rightarrow \mathcal{B}$ 

Extension naturelle aux formules :

### Interprétation de formules

 $eval(A, I)$  définie par cas également notée  $\llbracket A \rrbracket$ 

$$
\bullet \ \text{si } p \in \mathcal{V}, \ \text{eval}(p, l) = l(p)
$$

$$
\bullet \ \mathit{eval}(\neg B, I) = \mathit{non}(\mathit{eval}(B, I))
$$

- eval( $B \vee C$ ) = ou( eval( $B, I$ ), eval( $C, I$ ))
- eval( $B \wedge C$ ) = et( eval( $B, I$ ), eval( $C, I$ ))
- eval( $B \Rightarrow C$ ) = implique( eval( $B, I$ ), eval( $C, I$ ))

# <span id="page-8-0"></span>Satisfiabilité - Validité

### Modèle

Une interprétation *l* est un *modèle* d'une formule A, si eval(A, I) = 1.

On note  $I \models A$ .

### Satisfiabilité

Une formule est satisfiable si elle admet un modèle.

### Validité

Une formule est valide si toute interprétation est un modèle de cette formule.

**On note**  $\models$  **A** Attention à la surcharge de notation

# <span id="page-9-0"></span>Satisfiabilité - Validité

### Modèle

Une interprétation *l* est un *modèle* d'une formule A, si eval(A, I) = 1.

On note  $I \models A$ .

### Satisfiabilité

Une formule est satisfiable si elle admet un modèle.

### Validité

Une formule est valide si toute interprétation est un modèle de cette formule.

On note  $=$  A  $\overline{A}$  Attention à la surcharge de notation

# <span id="page-10-0"></span>SAT

### Problème SAT

Consiste à déterminer si une formule est SATisfiable.

Pas d'algorithme connu ayant une complexité au pire exponentielle dans la taille de la formule.

Le problème est dit NP-Complet :

- Il existe un algorithme Non déterministe Polynomial (dans NP)
	- On peut vérifier si une interprétation est un modèle en temps polynomial dans la taille de la formule
- Il permet de répondre aux autres problèmes NP (NP-difficile)
	- En encodant l'entrée dans une formule avec un algorithme polynomial

# <span id="page-11-0"></span>Validité vs satisfiabilité

#### Théorème

Une formule A est valide si et seulement si  $\neg A$  n'est pas satisfiable<sup>a</sup>.

a. on dit aussi insatisfiable

# <span id="page-12-0"></span>Équivalence de formule

Deux formules sont équivalentes si elles ont le même sens. Techniquement :

## Équivalence

Deux formules A et B sont équivalentes (noté  $A \equiv B$ ) si pour toute interprétation I :

$$
eval(A, I) = eval(B, I)
$$

Remarque :

deux formules peuvent être différentes mais équivalentes  $(\equiv$  n'est pas  $=)$ 

### Exemple

$$
\neg p \vee q \equiv p \Rightarrow q
$$

# <span id="page-13-0"></span>Conséquence logique

#### Définition

Un ensemble de formule  $A$  a pour conséquence logique une formule  $B$ (noté  $A \models B$ ) si l'affirmation suivante est juste :

- Pour toute interprétation *I* telle que pour toute  $A \in \mathcal{A}$ ,  $I \models A$
- $\bullet$  on a également  $I \models B$

Remarque : on omet souvent les accolades lorsque  $A$  est donné en extension

### Exemple

$$
\neg p, q \models p \Rightarrow q
$$

#### Théorème

 $A \equiv B$  si et seulement si  $A \models B$  et  $B \models A$ 

# <span id="page-14-0"></span>Complétude fonctionnelle

### Théorème

Soit f une fonction booléenne à n arguments<sup>a</sup>. Il existe une formule  $A_i$ ayant pour variables  $\{p_1, ..., p_n\}$  telle que pour toute interprétation l :

$$
eval(A_f, I) = f(I(p_1), \ldots, I(p_n))
$$

a. i.e.  $f : \mathcal{B}^n \to \mathcal{B}$ 

On dit que {∨, ∧, ¬} est fonctionnellement complet.

<span id="page-15-0"></span>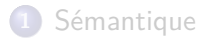

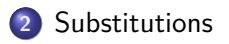

# <span id="page-16-0"></span>**Substitutions**

### Définition

Une substitution est une fonction partielle  $\sigma : \mathcal{V} \to \mathcal{F}$  dont le domaine est fini.

#### Notation en extension

Si  $dom(\sigma) = \{p_1, ..., p_n\}$  et si  $\sigma(p_i) = A_i$  pour  $1 \le i \le n$ , alors on note  $\sigma$ :

$$
\left[\begin{smallmatrix}A_1 & B_1 & \ldots & A_n & B_n\end{smallmatrix}\right]
$$

# <span id="page-17-0"></span>Application d'une substitution

#### Définition

L'application de *σ* à A, notée A*σ*, est définie par :

\n- $$
p\sigma = \sigma(p)
$$
 si  $p \in \text{dom}(\sigma)$
\n- $p\sigma = p$  si  $p \notin \text{dom}(\sigma)$
\n- $(\neg B)\sigma = (\neg(B\sigma))$
\n- $(B \Diamond C)\sigma = (B\sigma) \Diamond (C\sigma)$
\n- avec  $\Diamond \in \{ \lor, \land, \Rightarrow \}$
\n

# <span id="page-18-0"></span>Substitutions et sémantique

#### Théorème

Soit A et B deux formules et *σ* une substitution.

Si  $A \equiv B$ , alors  $A\sigma \equiv B\sigma$ 

#### Théorème (Principe de substitution)

Soient A et B deux formules et  $p \in V$ .

Si  $A \equiv B$ , alors pour toute formule C,  $C[^{A}/_{p}] \equiv C[^{B}/_{p}]$